## SPECTRUM SENSING PROTOTYPE SOLUTIONS

**IMEC SMART SYSTEMS**

**RECONFIGURABLE RADIO PROGRAM**

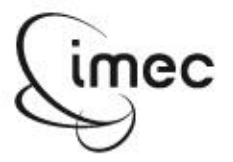

### **OUTLINE**

- $\blacktriangleright$  Introducing the components
	- **SCAlable raDIO (SCALDIO)**  $\omega_{\rm{eff}}$
	- Wireless open-Access Research Platform (WARP)  $\sim 10^7$
	- **Digital Front-end For Sensing (DIFFS)**  $\blacksquare$
	- Sensing Platform for Integration and DEmonstRation off DIFFS (SPIDER)  $\mathcal{L}_{\rm{max}}$
- $\blacktriangleright$  Prototypes
	- Scaldio & DIFFS integrated on SPIDER (USB)
	- WARP & DIFFS integrated on SPIDER (USB)
- $\triangleright$  Software and interface
	- **Sensing Engine HAL**  $\sim$   $^{-1}$
	- Sensing Engine user API
	- **DIFFS** configuration GUI  $\omega_{\rm{eff}}$

### **OUTLINE**

- Introducing the components
	- **SCAlable raDIO (SCALDIO)**  $\omega_{\rm{eff}}$
	- Wireless open-Access Research Platform (WARP)  $\sim$
	- **Digital Front-end For Sensing (DIFFS)**  $\blacksquare$
	- Sensing Platform for Integration and DEmonstRation off DIFFS (SPIDER)  $\mathcal{L}_{\rm{max}}$
- $\blacktriangleright$  Prototypes
	- Scaldio & DIFFS integrated on SPIDER (USB)
	- WARP & DIFFS integrated on SPIDER (USB)
- $\triangleright$  Software and interface
	- Sensing Engine HAL
	- Sensing Engine user API
	- DIFFS configuration GUI

#### **SCALDIO2B: FLEXIBLE AND LOW POWER TRANSCEIVER IN 40NM CMOS**

- ▸ 40 nm digital 1.1/2.5 CMOS TSMC technology
- ▶ Performance, power and area competitive with SotA singlemode radios
	- Area: 5mm<sup>2</sup> (incl. 2 freq synth. & ADC)
	- Power:  $40 100$  mW depending on mode
- ▸ Receiver incl. ADC
	- Good linearity
	- On-chip 10b 65MS/s SAR ADC
- ▸ Low Noise Direct Upconversion full transmitter
	- Out-of-band noise floor compatible with SAW-less WCDMA/LTE requirements

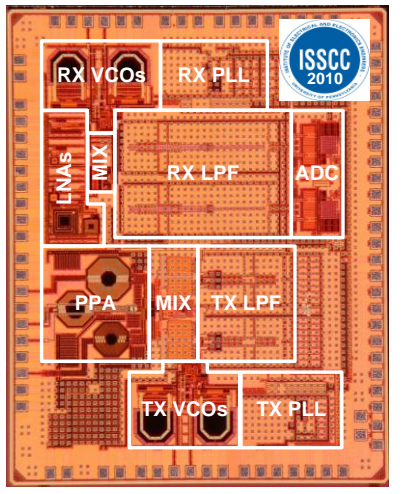

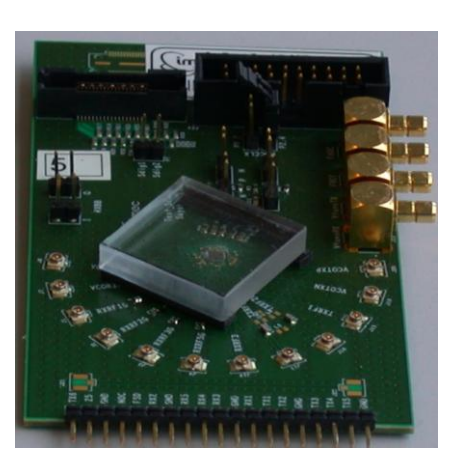

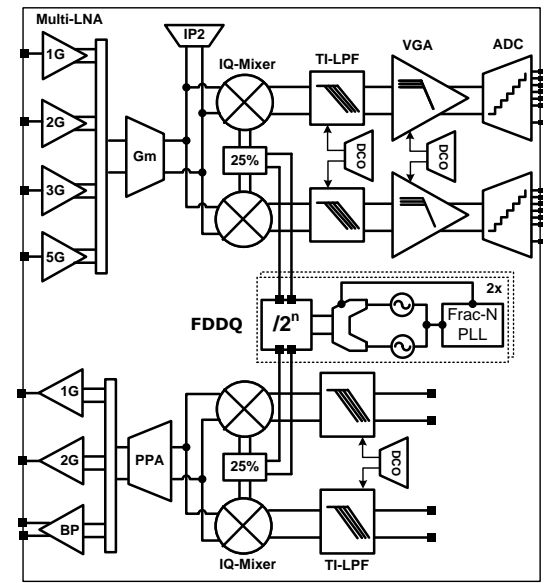

# **WARP RADIO BOARD - SOTA**

- ▸ **W**ireless open-**A**ccess **R**esearch **P**latform
- ▶ Single RF transceiver with digital baseband interface
- ▶ 2.4 & 5 GHz RF transceiver (Maxim2829)
- ▸ Dual 65MS/sec 14-bit ADC
- $\triangleright$  Flexible RX BW: ~7.5 ~18 MHz
- ▸ Dual 125MS/sec 16 bit DAC
- ▸ 18 dBm power amplifier

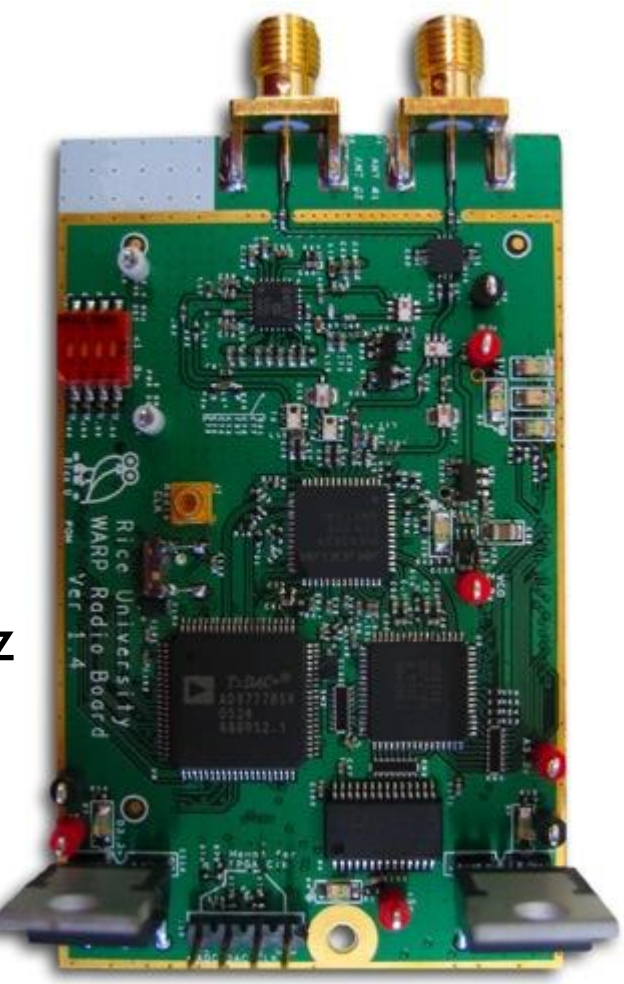

#### **DIFFS**

- **Digital InterFace For Sensing**
- **AGC/packet detection**  $\blacktriangleright$
- IQ imbalance/DCO compensation  $\blacktriangleright$
- Flexible / fixed filter branch  $\blacktriangleright$
- 32-slot SIMD processor with  $\blacktriangleright$ optimized instruction set (Coware toolflow)
	- Auto/Cross correlation and signal power
	- Parallel FFT (128 complex values) ÷
	- **Full-flexible rotator**
	- Sensing & syncing  $@$  same time
- $\triangleright$  6.4 mm<sup>2</sup> 65nm CMOS

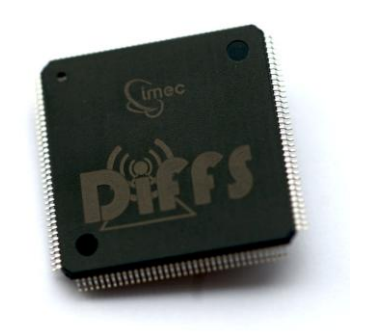

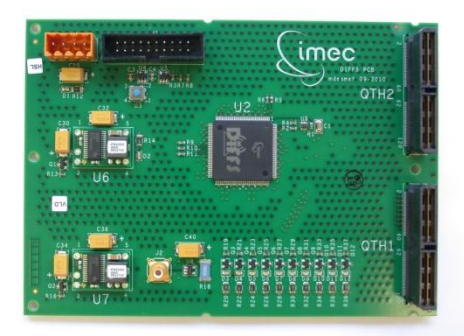

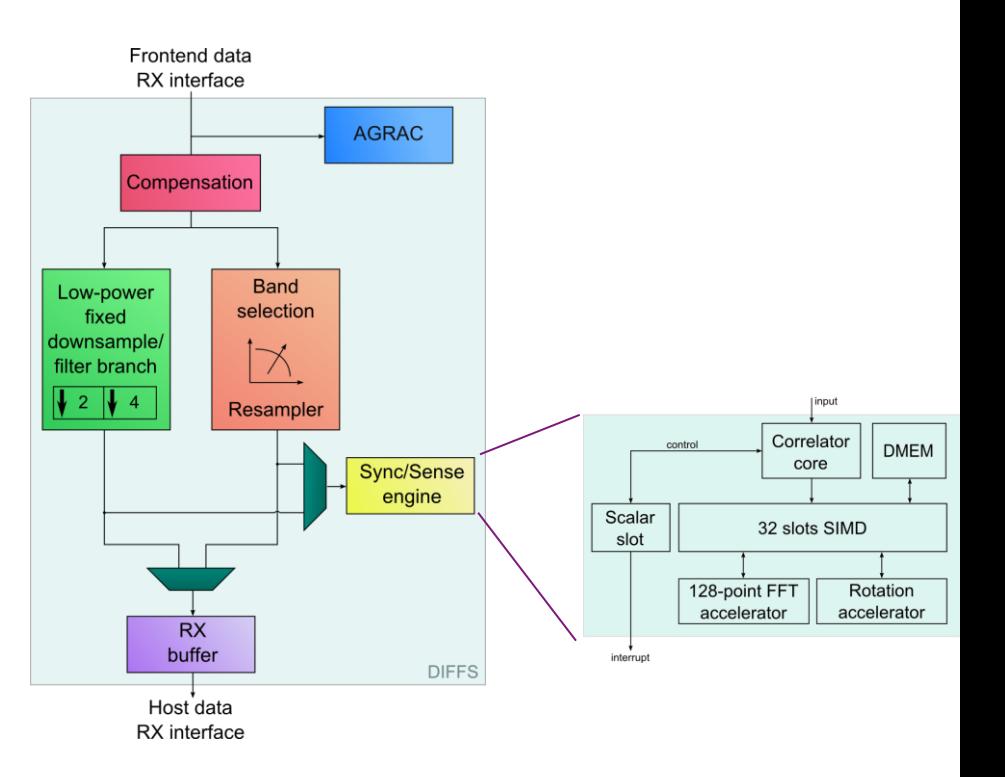

#### **SPIDER**

- Sensing Platform for Integration and DEmonstRation off DIFFS
- ▶ Xilinx Spartan FPGA to interconnect:
	- DIFFS chip
	- Cypress USB interface
	- 16 Mbit SRAM
	- SCALDIO or WARP board
- Clock generation
- ▶ Power generation

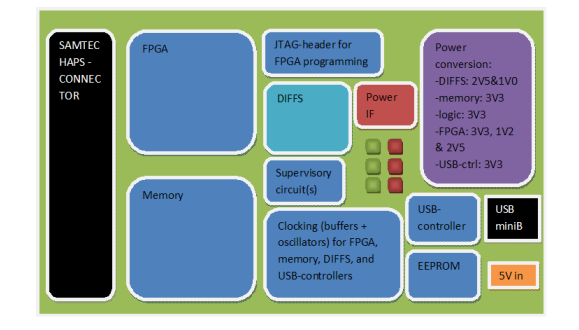

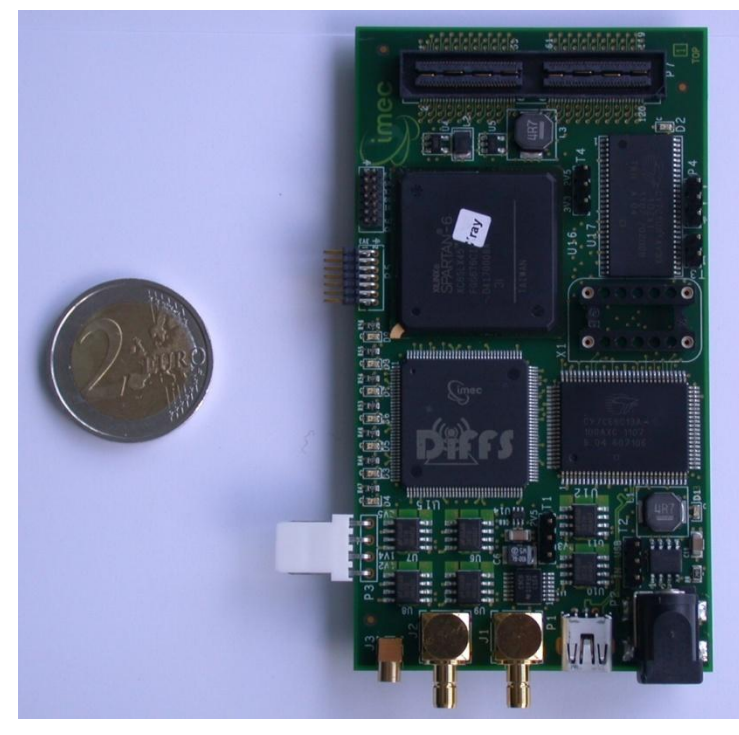

# **OUTLINE**

- $\triangleright$  Introducing the components
	- SCAlable raDIO (SCALDIO)
	- Wireless open-Access Research Platform (WARP)
	- Digital Front-end For Sensing (DIFFS)
	- Sensing Platform for Integration and DEmonstRation off DIFFS (SPIDER)
- $\blacktriangleright$  Prototypes
	- Scaldio & DIFFS integrated on SPIDER (USB)
	- WARP & DIFFS integrated on SPIDER (USB)
- $\triangleright$  Software and interface
	- Sensing Engine HAL
	- Sensing Engine user API
	- DIFFS configuration GUI

# **SCALDIO & DIFFS ON SPIDER**

- ▶ DIFFS mounted directly on SPIDER
- ▸ SCALDIO2B PCB connect to SPIDER via SAMTEC connector
- ▶ DIFFS connected to SCALDIO2B via Xilinx Spartan FPGA
- ▶ PC connection via USB

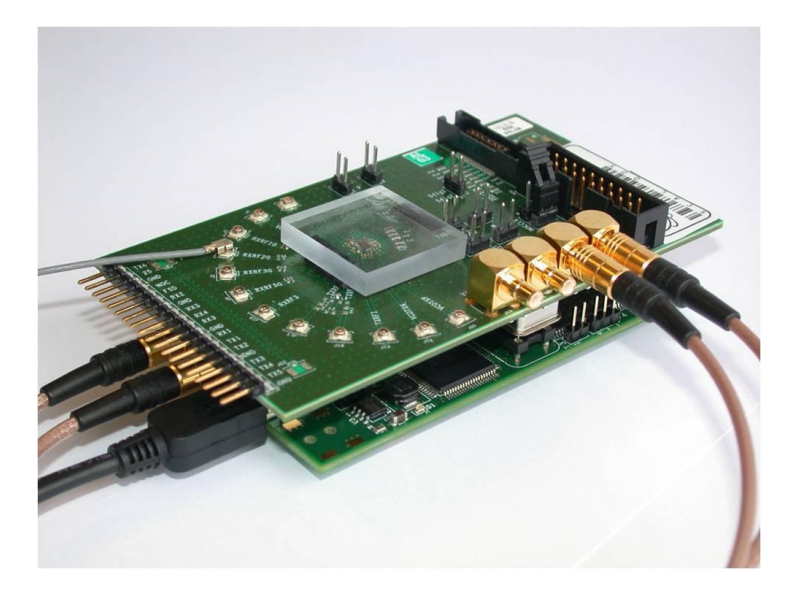

# **WARP & DIFFS ON SPIDER**

- ▸ DIFFS mounted directly on SPIDER
- ▸ WARP PCB connect to SPIDER via HIROSE connector board
- ▶ DIFFS connected to WARP via Xilinx Spartan FPGA
- ▶ PC connection via USB

# **OUTLINE**

- $\triangleright$  Introducing the components
	- SCAlable raDIO (SCALDIO)
	- Wireless open-Access Research Platform (WARP)
	- **Digital Front-end For Sensing (DIFFS)**  $\omega_{\rm{max}}$
	- Sensing Platform for Integration and DEmonstRation off DIFFS (SPIDER)
- $\blacktriangleright$  Prototypes
	- Scaldio & DIFFS integrated on SPIDER (USB)
	- WARP & DIFFS integrated on SPIDER (USB)
- $\triangleright$  Software and interface
	- **Sensing Engine HAL**  $\sim$   $^{-1}$
	- **Sensing Engine user API**  $\sim$
	- **DIFFS** configuration GUI  $\omega_{\rm{eff}}$

#### **CREW USE CASE**

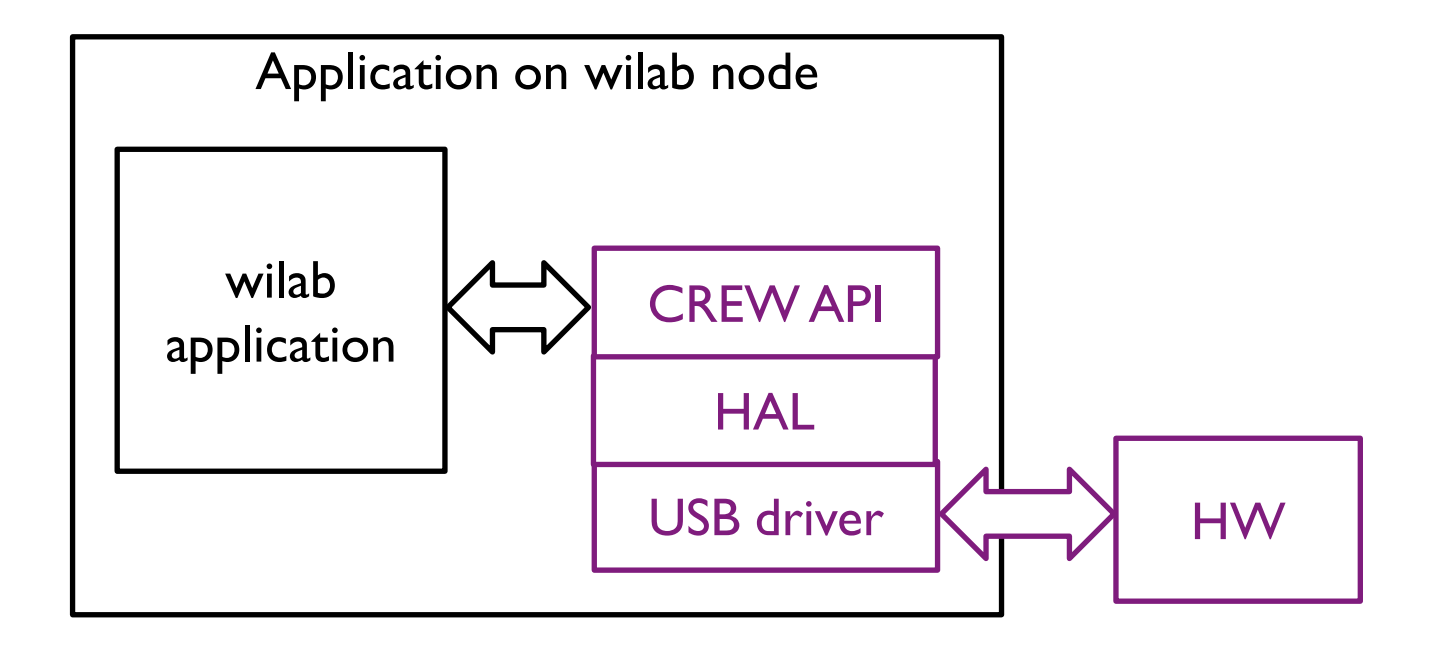

#### **HAL: FUNCTIONS AND PARAMETERS**

- ▸ Functions
	- $id = se$  open
	- se\_config(id, RF struct, DIFFS struct)
	- se start measurement(id,pointer to result)
	- se\_stop\_measurement(id)
	- se close(id)
- $\triangleright$  RF struct containing:
	- RF: integer  $\Rightarrow$  range 0 to 6000 (MHz)
	- BW: integer  $\approx$  range I to 40 (MHz)
	- GAIN: integer  $\approx$  range 0 to 100 (dB)
- $\triangleright$  DIFFS struct containing:
	- identifier pointing to AGRAC firmware
	- identifier pointing to SENSEPRO firmware
	- struct containing settings for all blocks in the DATAPATH

# **SCALDIO: CARRIER FREQUENCY**

- ▶ Carrier frequency
	- Integer-N
		- 6 12 GHz (spacing 40 MHz) / [2/4/8/32/64]
	- Fractional-N Currently not supported
		- $\blacksquare$  6 12 GHz / [2/4/8/32/64]

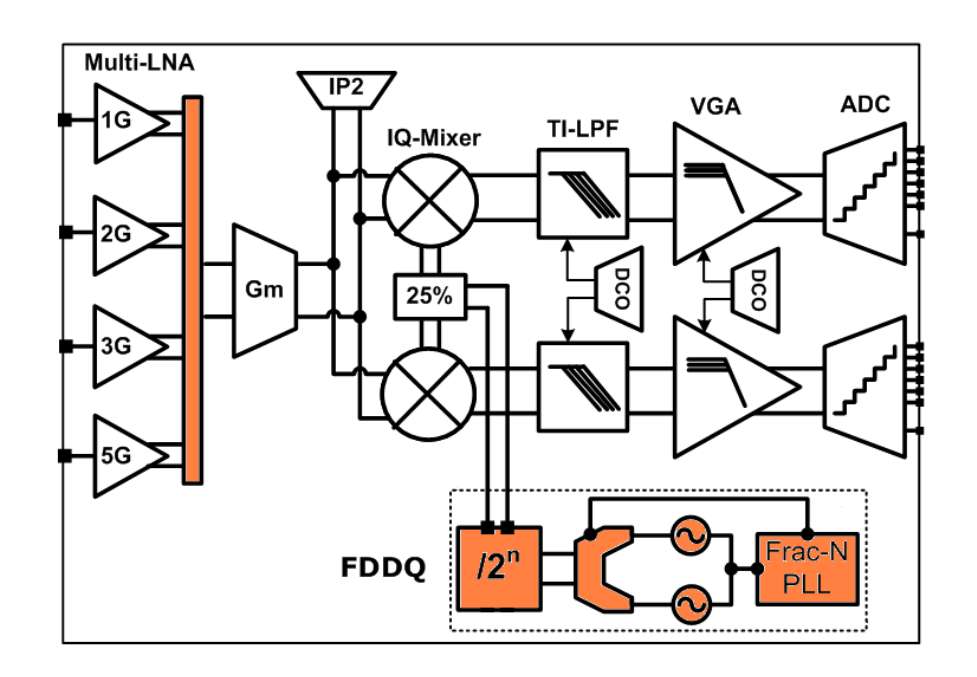

#### **SCALDIO: CHANNEL BANDWIDTH**

- ▸ BW settings
	- GSM
	- BlueTooth
	- DVB-H
	- UMTS
	- WLAN 802.11a/g
	- WLAN 802.11n

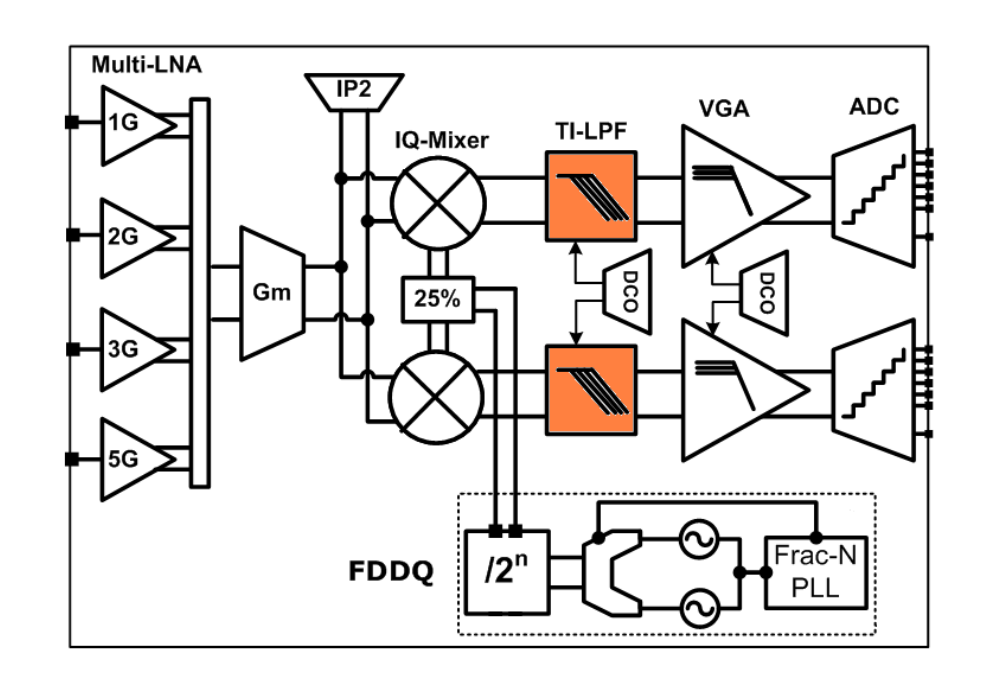

# **SCALDIO: GAIN SETTINGS**

- ▶ GAIN configuration
	- Depending on BW selected (BB settings)
	- Depending on RF selected (LNA settings)

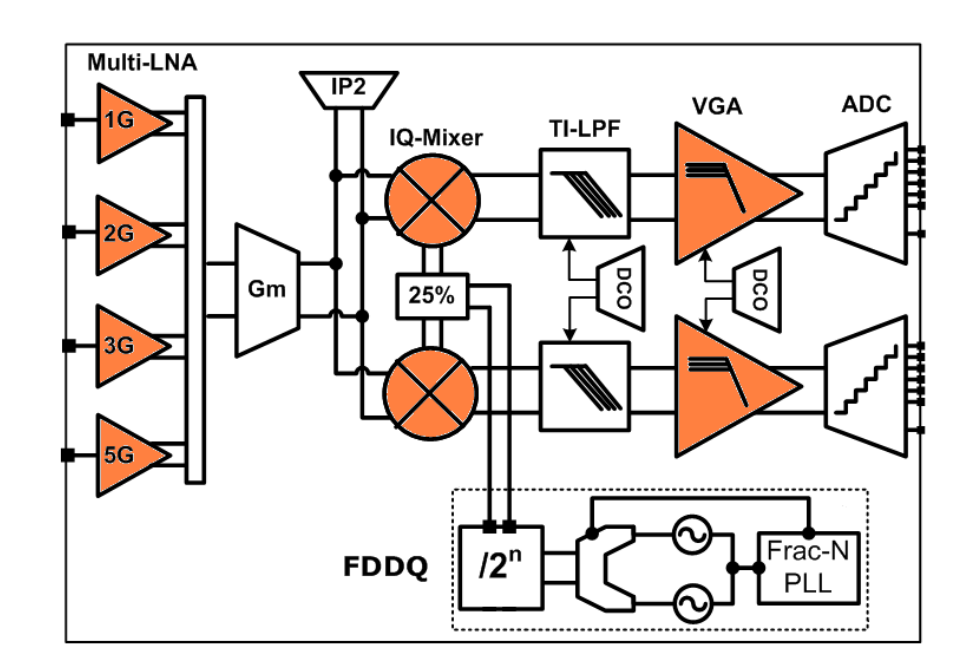

# **DIFFS AGRAC CONFIG**

- ▸ Fixed gain
- ▸ AGC
	- Free running
	- Coupled with sync

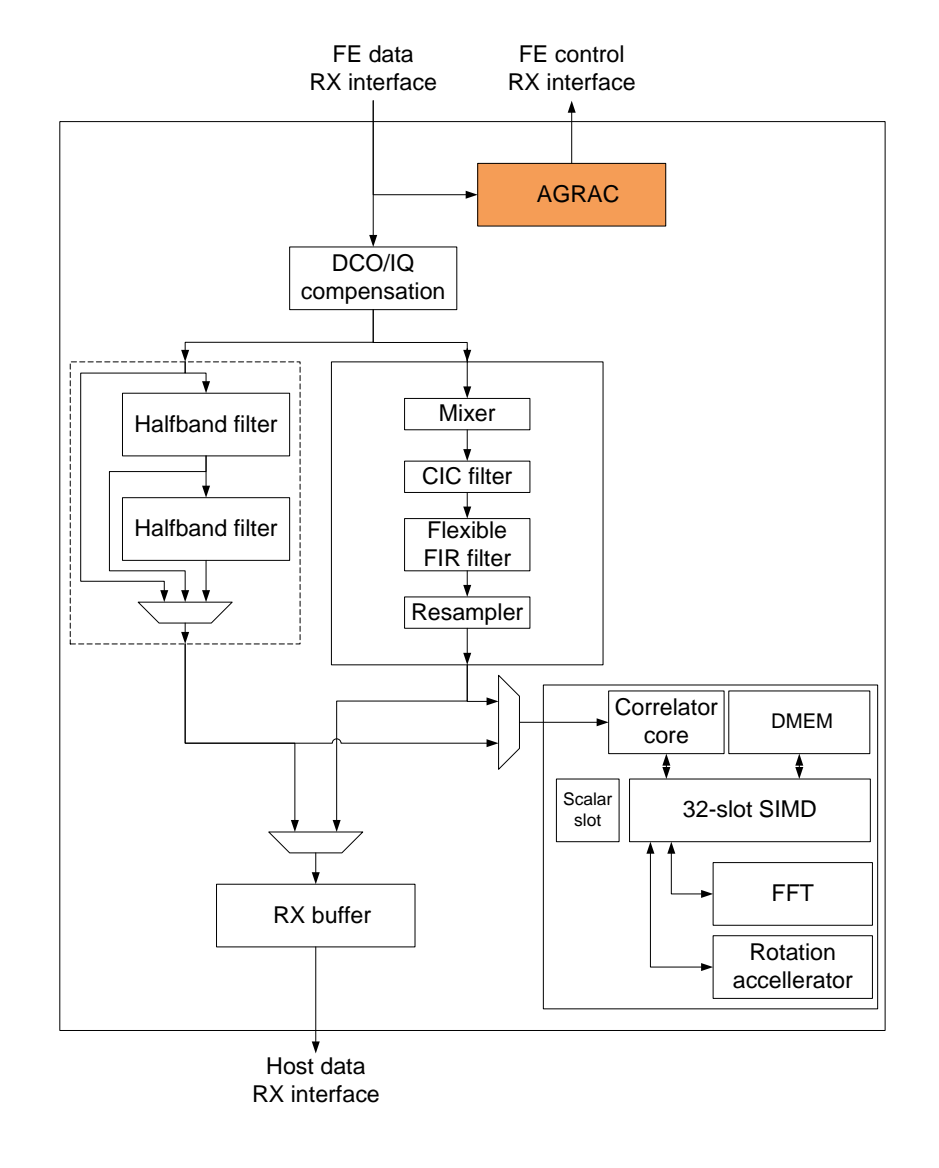

# **DIFFS SENSEPRO CONFIG**

- ▸ Sync algorithm selection
	- WLAN
	- $-1TF$
	- DVB-T
	- ...
- ▶ Sensing algorithm selection
	- Cyclo (DVB-T)
	- FFT

- ...

- LTE multiband energy

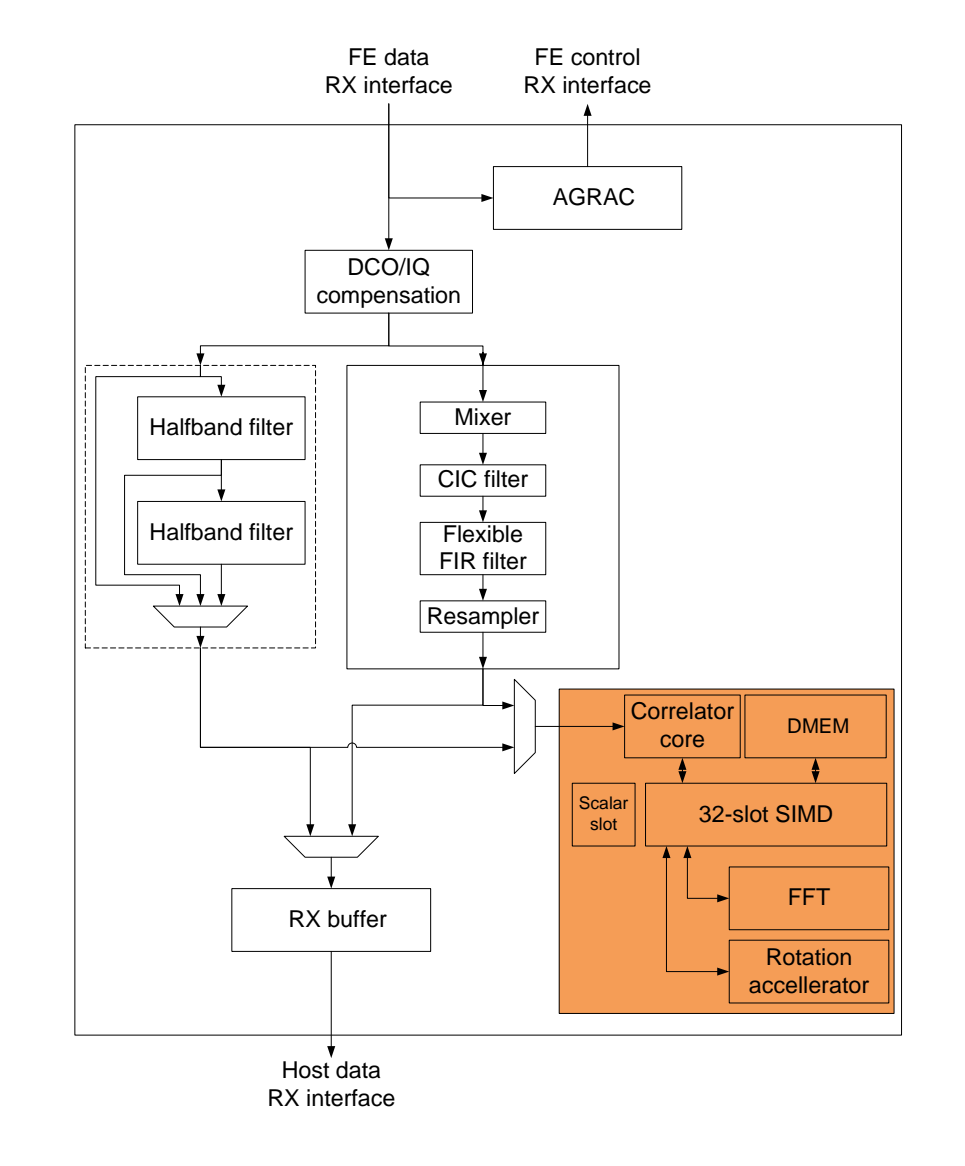

# **DIFFS DATAPATH CONFIG**

- ▶ DCO and IQ mismatch compensation
- ▸ Filter branch selection
	- Fixed filter branch
		- $\blacksquare$  # half-band filter stages
	- Flexible filter branch
		- Frequency shift
		- $\blacksquare$  # stages CIC filter
		- $\blacksquare$  Flexible FIR filter coefficients
		- Re-sampler coefficients

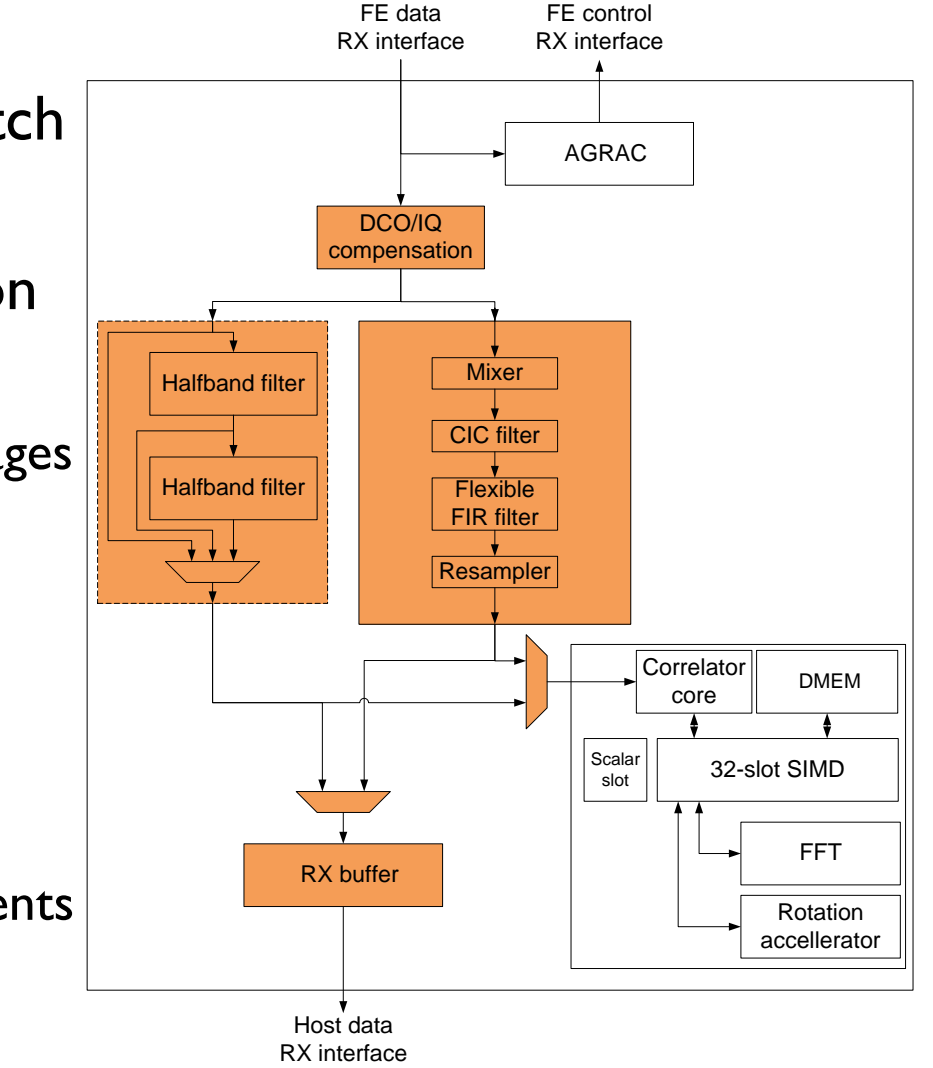

# **USER API FUNCTIONS: CREW**

- $\triangleright$  id = crew open
- ▶ crew ism channel

(id, mode,channel,detector,pointer\_to\_result)

- ▶ crew ism\_sweep(id,detector, pointer\_to\_result)
- ▶ crew\_dvb\_sweep(id,detector, pointer\_to\_result)
- ▶ crew close(id)
- ▸ single run
- ▸ blocking

## **USER API PARAMETERS: WARP**

- ▸ Detector
	- Algorithm
		- **Power (vs threshold)**
		- **FFT** (vs threshold) / [32/64/128 bins]
	- Gain config
		- AGC / fixed gain
- ▸ Mode / Channel
	- BlueTooth / 1 .. 80
	- ZigBee / 1 .. 16
	- WLANg / 1 .. 13
	- WLANa / 1 .. TBC

## **API PARAMETERS: SCALDIO**

- ▸ Detector
	- Algorithm
		- **Power (vs threshold)**
		- FFT (vs threshold) /  $[32/64/128 \text{ bins}]$
		- **EXTE** multiband energy detection
		- Cyclostationairy [2k-8k] / Guard Interval [1/4-1/8-1/16-1/32]
	- Gain config
		- **AGC** / fixed gain
- ▸ Mode / Channel
	- BlueTooth / 1 .. 80
	- ZigBee / 1 .. 16
	- WLANg / 1 .. 13
	- WLANa / 1 .. TBC
	- LTE
	- $-$  DVB-T / 16  $.66$

# **DIFFS CONFIGURATION TOOL**

- ▸ Configuration of DIFFS chip via GUI
- ▶ Generates configuration file to download to chip
- ▸ Runs on Linux

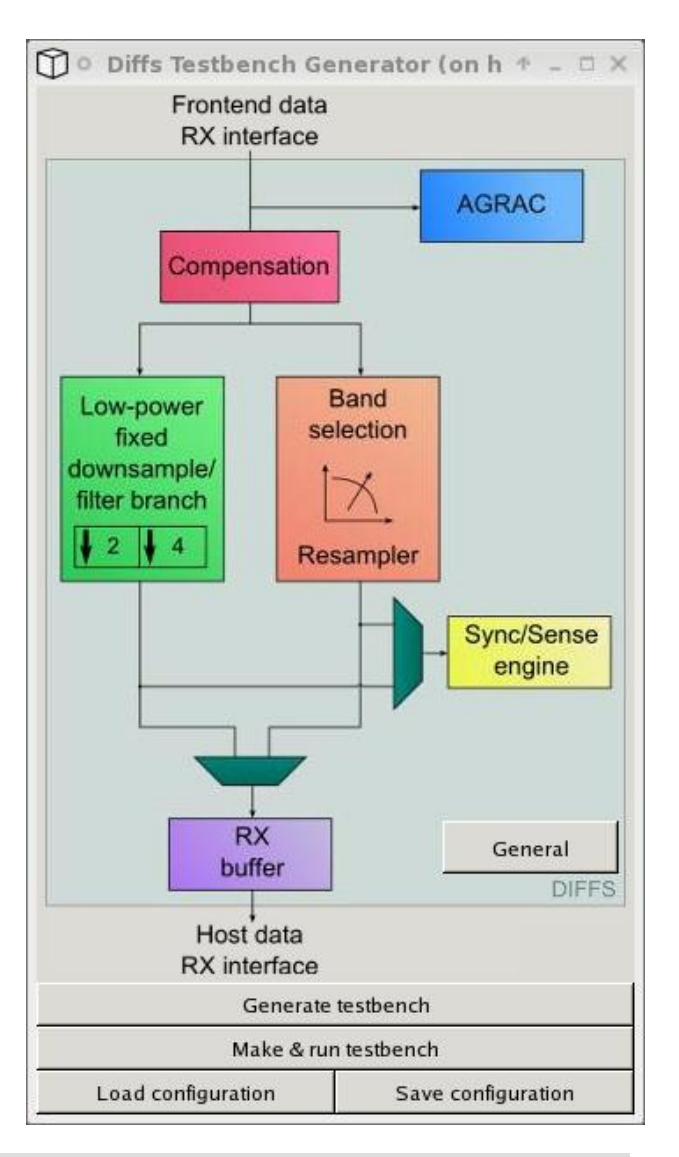

#### **GENERAL CONFIGURATION (TESTBENCH ONLY)**

- ▶ Clock configuration
- ▶ Stimuli file selection
- ▶ Output file selection
- ▶ Simulation time

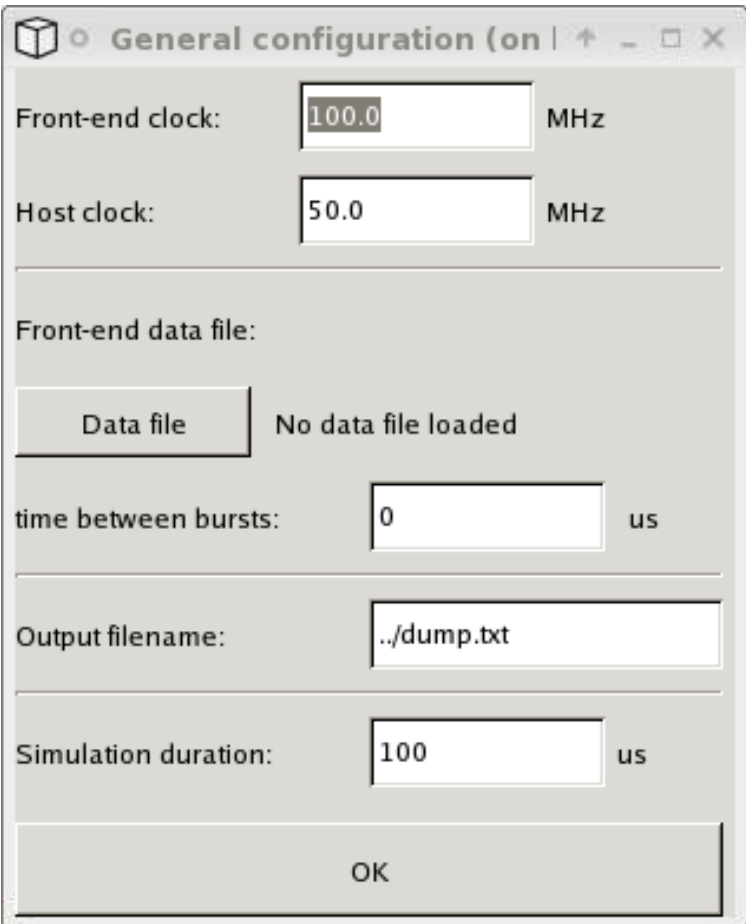

# **AGRAC CONFIGURATION**

- ▸ Enable/disable automatic gain control
- ▶ Specification end-of-burst time
- ▸ Configuration of general purpose IO pins
- ▶ Selection of firmware (AGC algorithm) to be loaded into the PIC controller

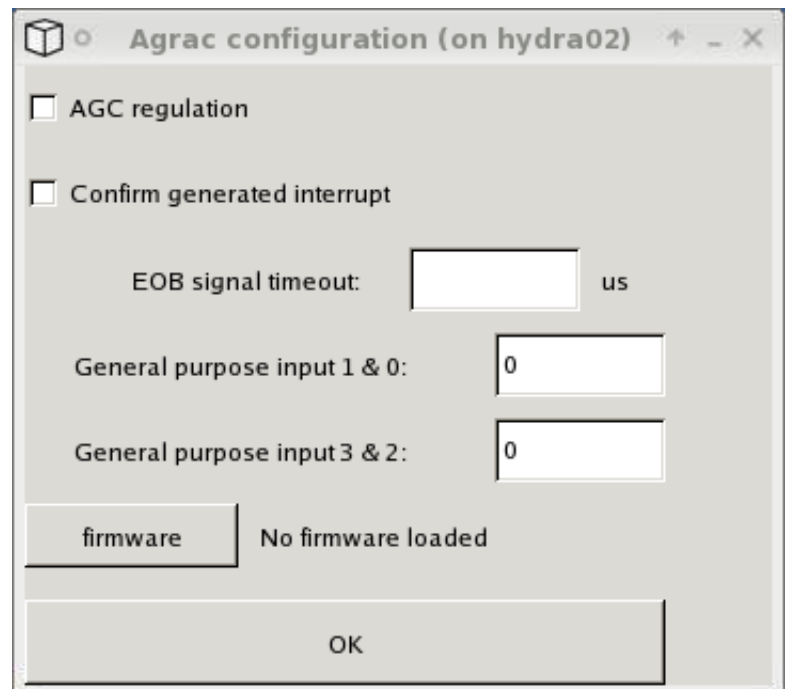

#### **COMPENSATION CONFIGURATION**

- ▸ IQ imbalance compensation values
- ▶ Sample Clock Offset compensation
- ▶ Signal scaling and rounding / saturation

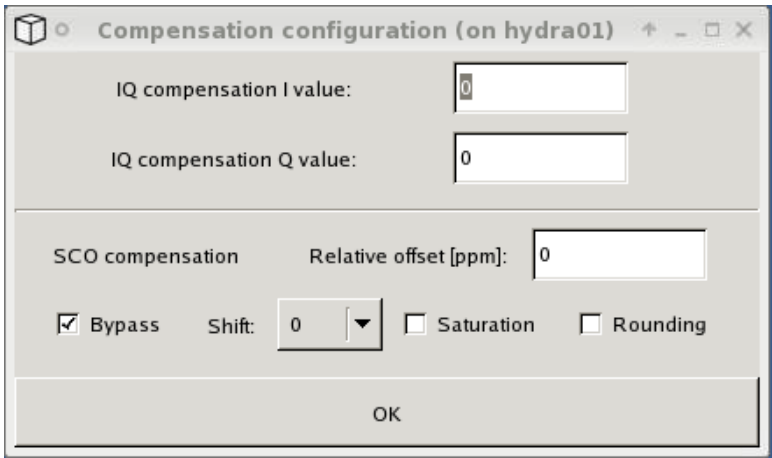

# **FIXED FILTER CONFIGURATION**

- ▸ Enable/disable fixed filter
- ▶ Select rounding options
- ▶ Select shift factors

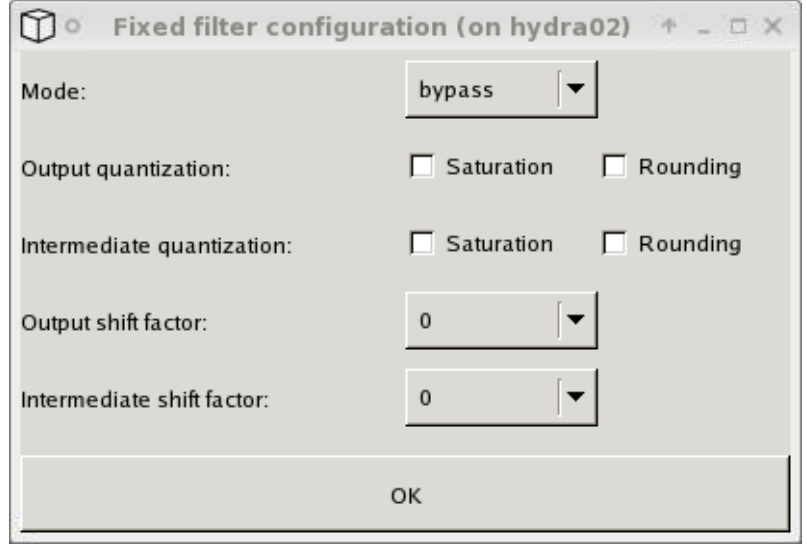

# **SENSEPRO CONFIGURATION**

- ▶ Input datapath selection
- ▶ Correlator configuration
- ▸ Firmware selection for the SIMD processor

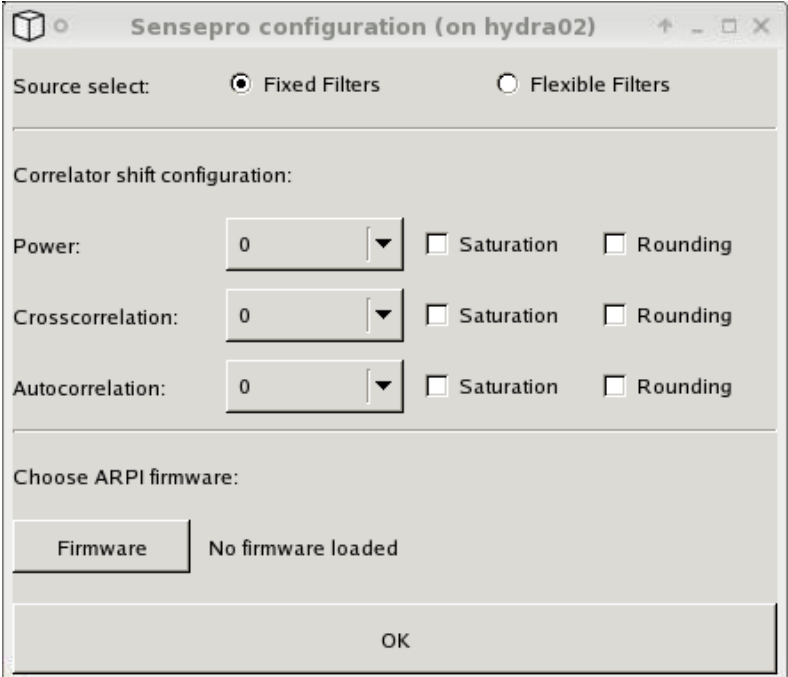

# **RX BUFFER CONFIGURATION**

- ▸ Select datapath
- ▸ Configure offset

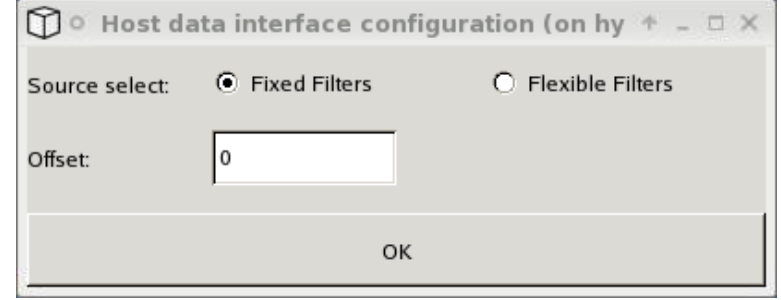

#### **IMEC SMART SYSTEMS**

Building a flexible interactive world

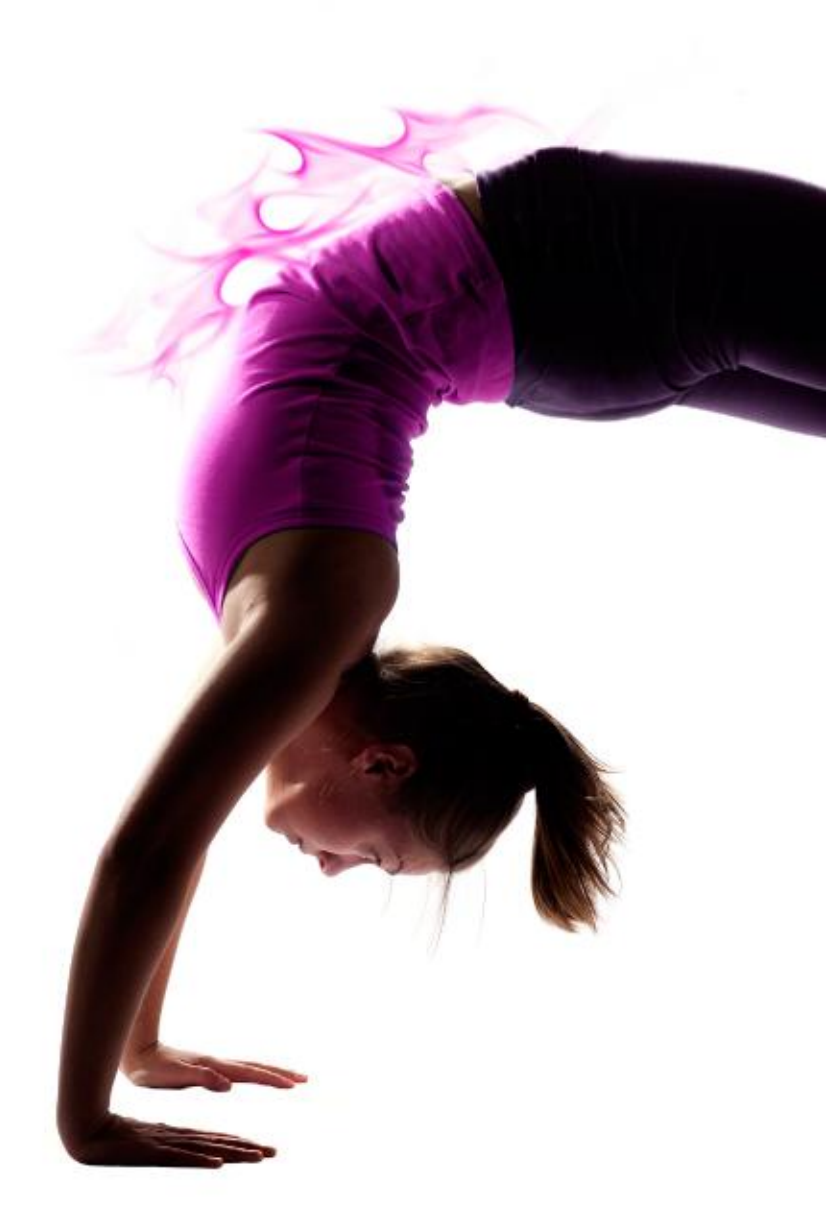

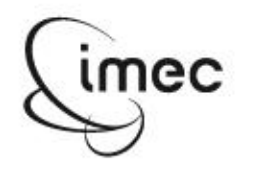